## **TECHNICIEN SUPERIEUR DES SYSTEMES INFORMATIQUES AUDIOVISUELS – NIVEAU 6 RNCP34656 REFERENTIELS D'ACTIVITES, DE COMPETENCES ET D'EVALUATION**

**INA** 

Article L6113-1 [En savoir plus sur cet article...](https://www.legifrance.gouv.fr/affichCodeArticle.do;jsessionid=195B4C4FEA4834929457337A5D5A5EA8.tplgfr28s_2?idArticle=LEGIARTI000037374054&cidTexte=LEGITEXT000006072050&dateTexte=20190102) Créé par [LOI n°2018-771 du 5 septembre 2018 -](https://www.legifrance.gouv.fr/affichTexteArticle.do;jsessionid=195B4C4FEA4834929457337A5D5A5EA8.tplgfr28s_2?cidTexte=JORFTEXT000037367660&idArticle=LEGIARTI000037368682&dateTexte=20180906) art. 31 (V)

« *Les certifications professionnelles enregistrées au répertoire national des certifications professionnelles permettent une validation des compétences et*  des connaissances acquises nécessaires à l'exercice d'activités professionnelles. Elles sont définies notamment par un référentiel d'activités qui décrit les situations de travail et les activités exercées, les métiers ou emplois visés, un **référentiel de compétences** qui identifie les compétences et les *connaissances, y compris transversales, qui en découlent et un référentiel d'évaluation qui définit les critères et les modalités d'évaluation des acquis.* »

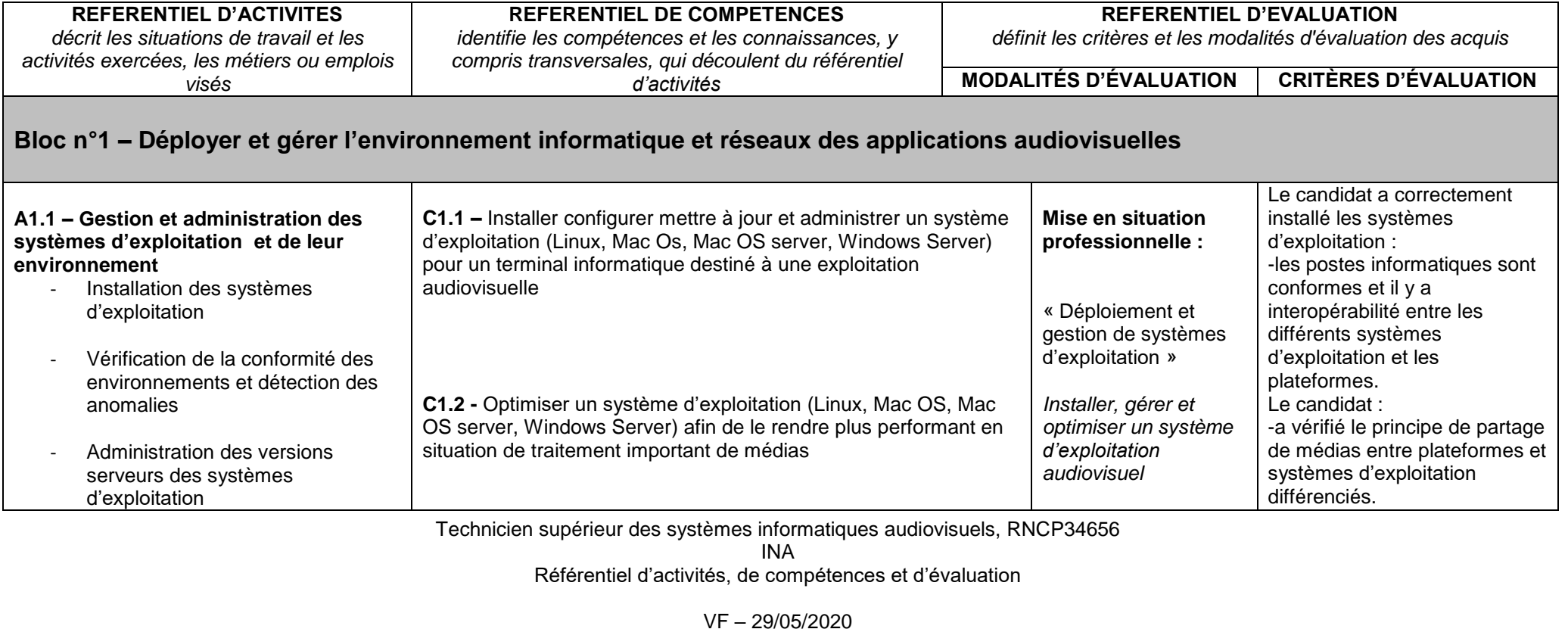

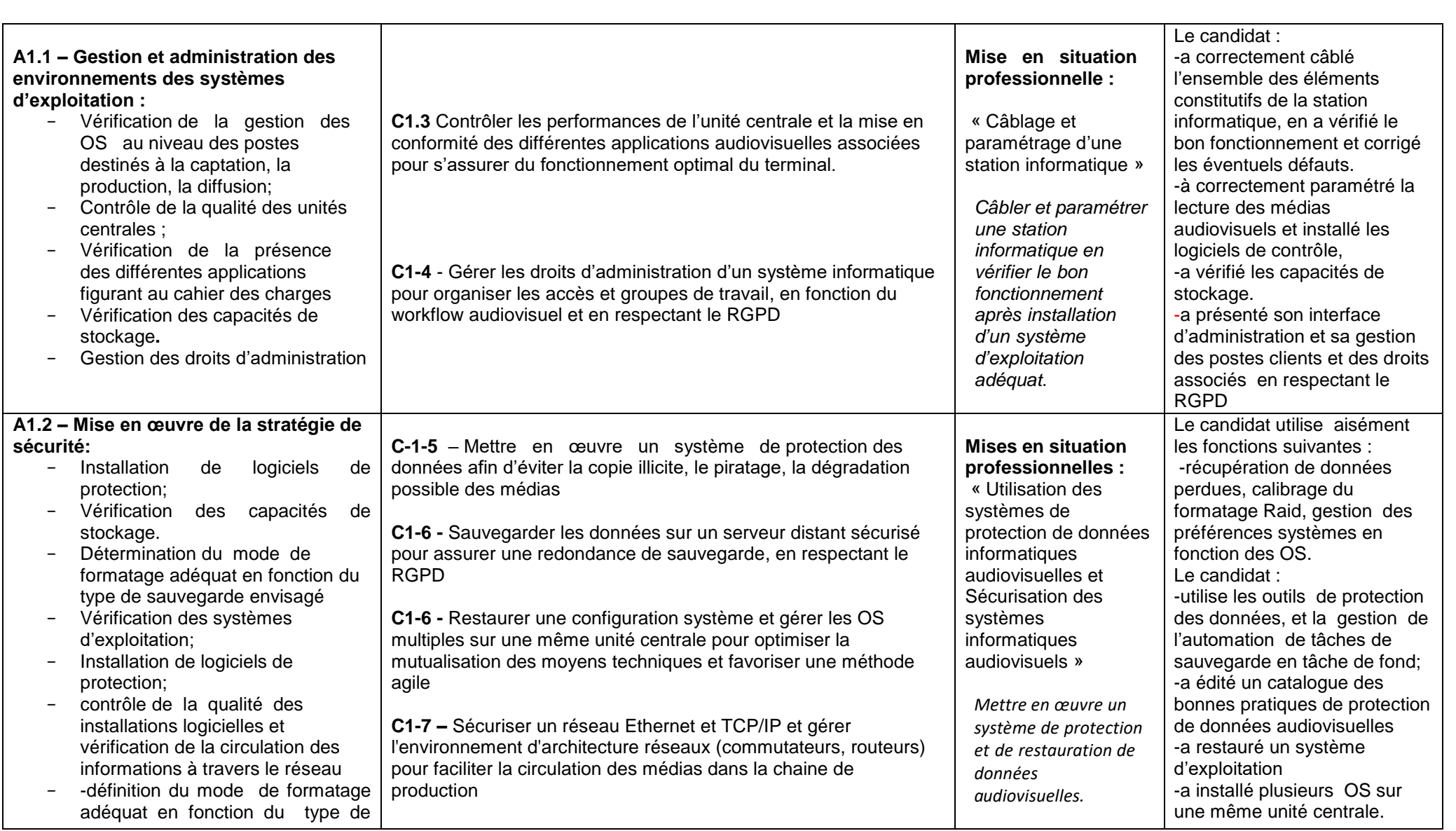

INA Référentiel d'activités, de compétences et d'évaluation

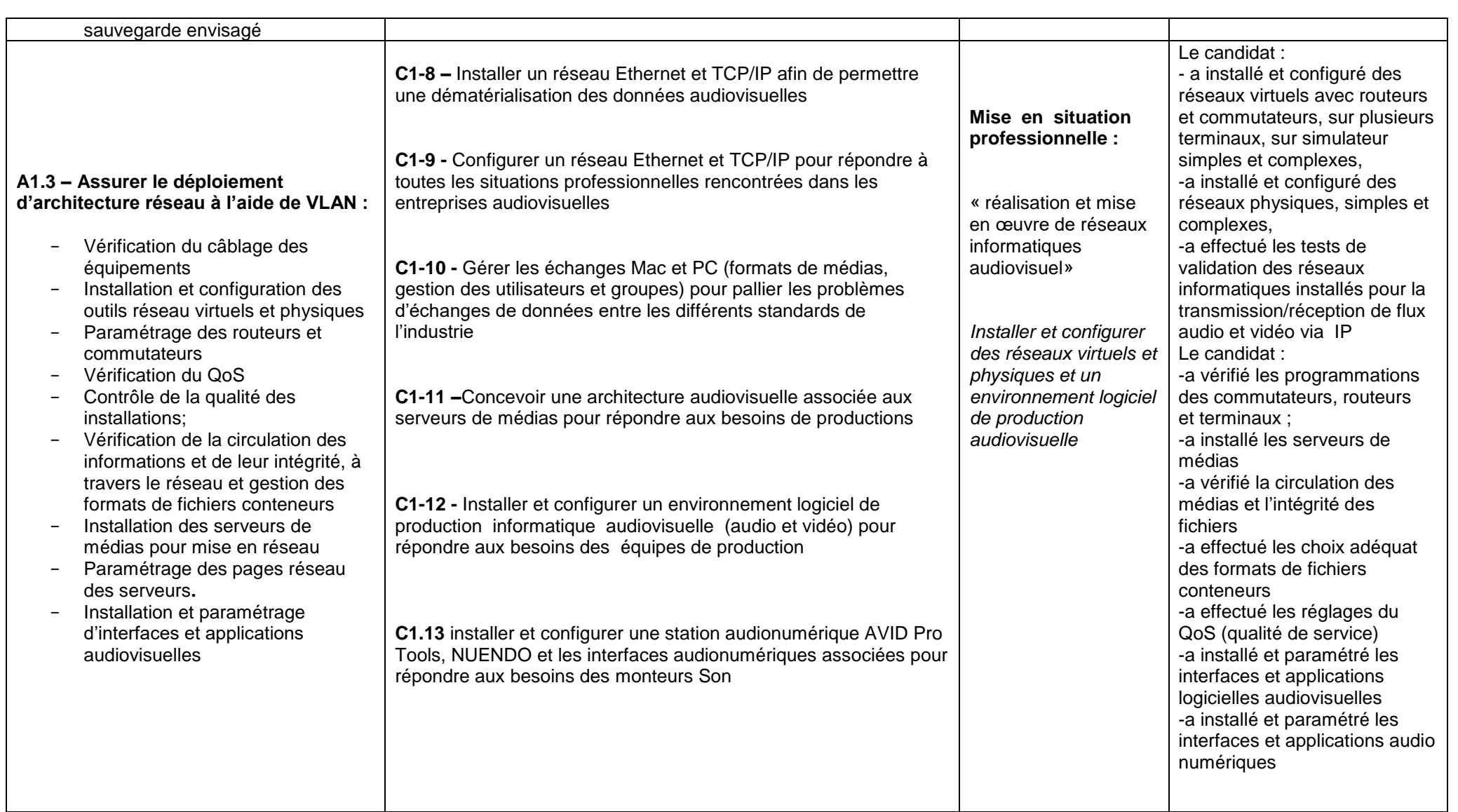

INA

Référentiel d'activités, de compétences et d'évaluation

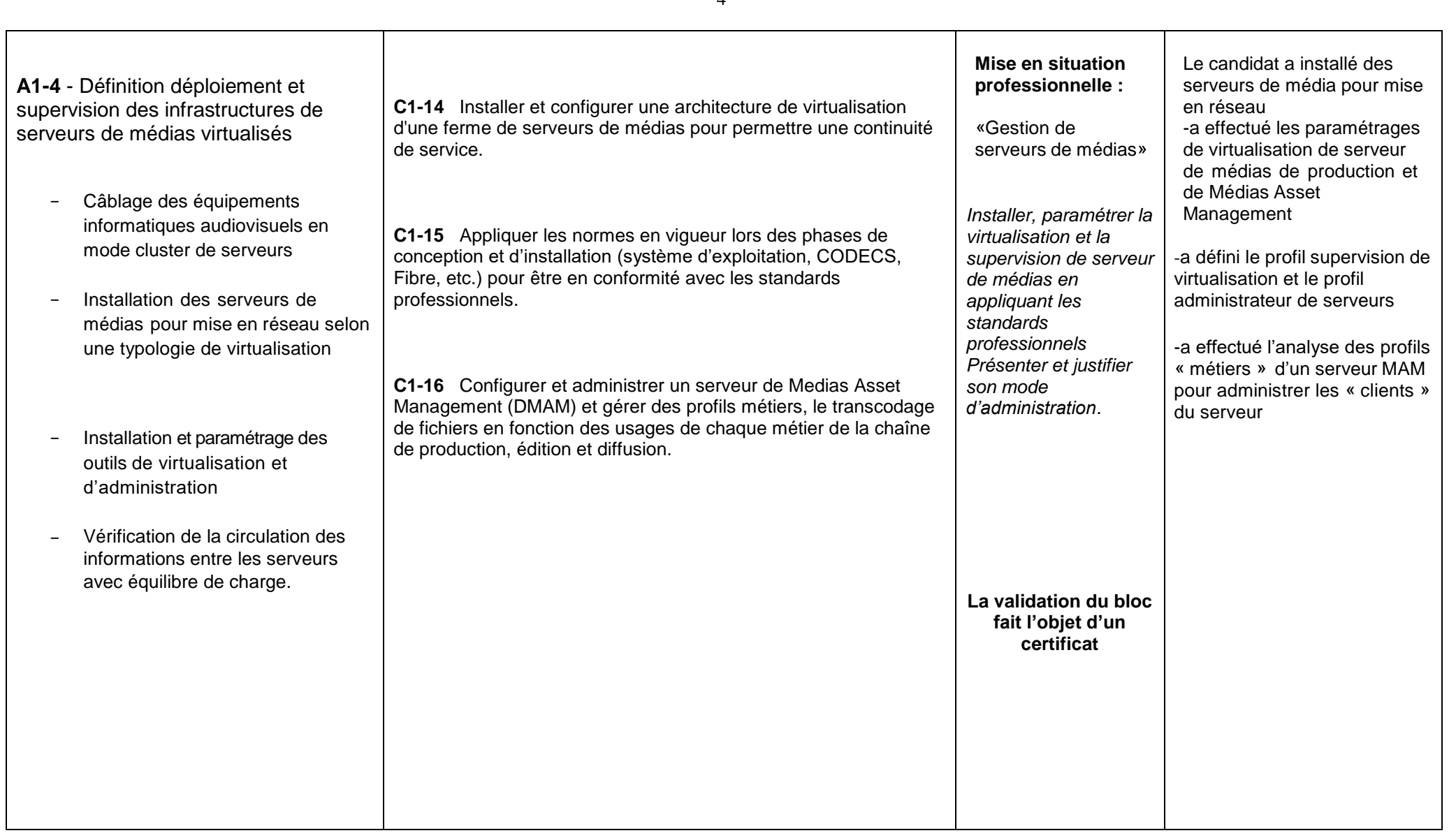

INA Référentiel d'activités, de compétences et d'évaluation

**Bloc n°2 – Assurer une ingénierie de maintenance et mettre en œuvre les équipements des systèmes en informatique audiovisuelle A2.1 - Installation et maintenance d'une station de production audiovisuelle dans un environnement IP**  − Tests et Contrôle des équipements − Administration et maintenance des serveurs audiovisuels et des terminaux de production audiovisuelle − Intégration de périphériques matériels au réseau − Gestion et administration des serveurs audiovisuels et des terminaux de production audiovisuelle Intégration de serveurs de médias au réseau. **C2.1** Préparer une station informatique pour l'audiovisuel et gérer la connectique (y compris dans sa fabrication si nécessaire) afin de s'adapter à des demandes particulières et d'y apporter des solutions fiables **C2.2** Intégrer des équipements périphériques pour adapter la structure existante à de nouveaux équipements ou à des équipements de remplacement non identiques **C2.3** Déployer une installation sur mesure pour répondre à une demande spécifique. **C2.4** Effectuer des mises à jour matérielles de premier niveau (changement de composants physiques, RAM, carte réseaux, carte graphique, mémoire de masse) pour adapter la station informatique audiovisuelle aux besoins de production définis par les utilisateurs et en fonction des applications logicielles utilisées **C2.5** effectuer des maintenances logicielles afin de s'assurer du suivi des versions préconisées par les éditeurs en fonction des usages **Mise en situation professionnelle : «Installation et étude de cas d'une « maintenance type » d'une station de production audiovisuelle dans une environnement IP** » *Installer une station audiovisuelle et proposer des solutions de résolution technique pour un cas type de maintenance dans un environnement IP*  Le candidat a préparé et validé les éléments constituant l'outil de production audiovisuelle et médias : -a intégré et valider les éléments périphériques et les connexions en appliquant les normes professionnelles -a effectué les mises à jour matérielles de premier niveau et pris en compte les besoins de la production et la destination du poste de travail -a effectué et validé les maintenances logicielles nécessaires en cohérence avec l'usage prévu du poste de travail audiovisuel. -a intégré les serveurs de médias au réseau -a effectué les opérations de maintenance en respectant la durée impartie -a proposé des protocoles et une chronologie d'intervention adaptés

Technicien supérieur des systèmes informatiques audiovisuels, RNCP34656

INA Référentiel d'activités, de compétences et d'évaluation

VF – 29/05/2020

5

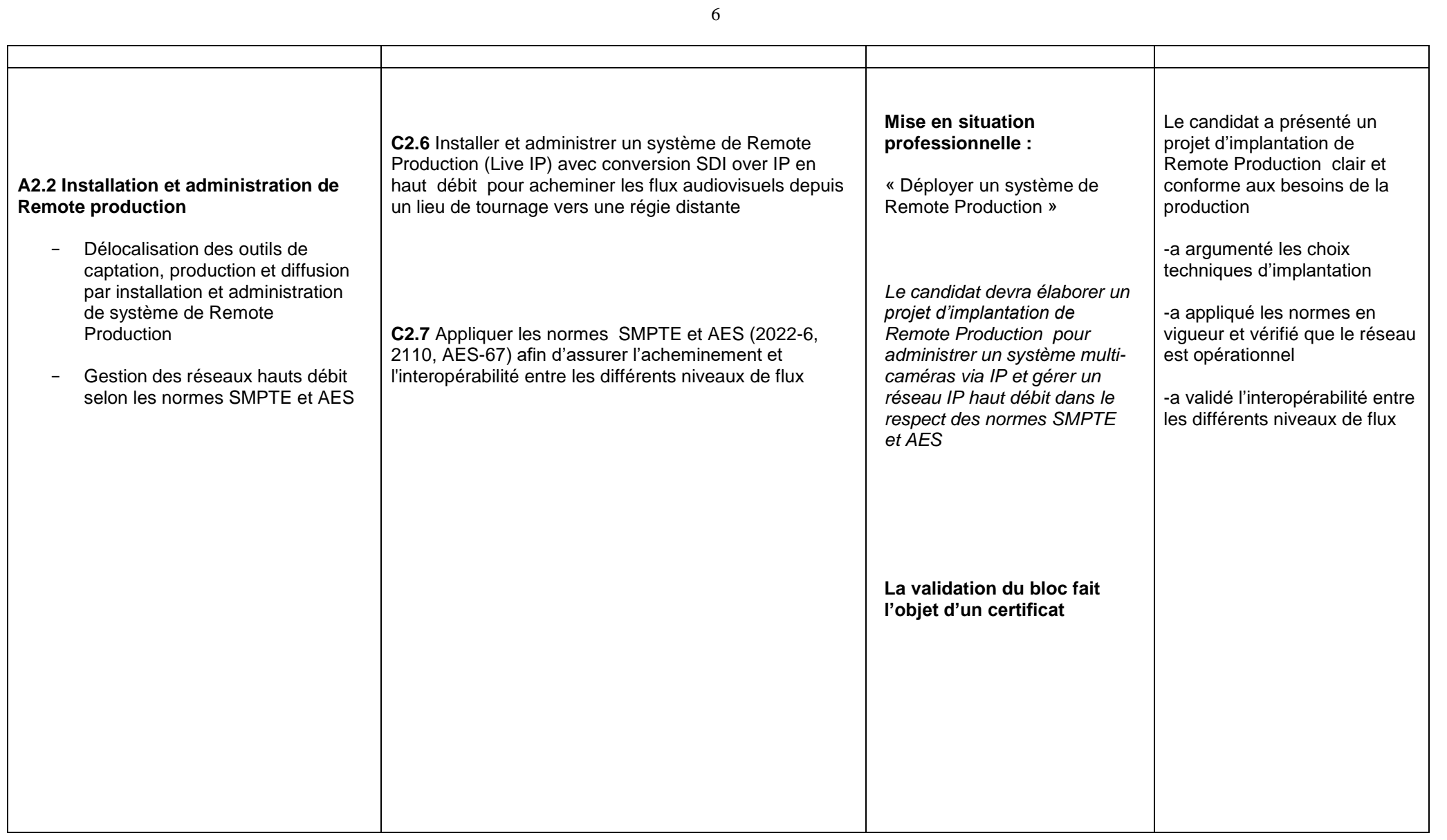

INA Référentiel d'activités, de compétences et d'évaluation

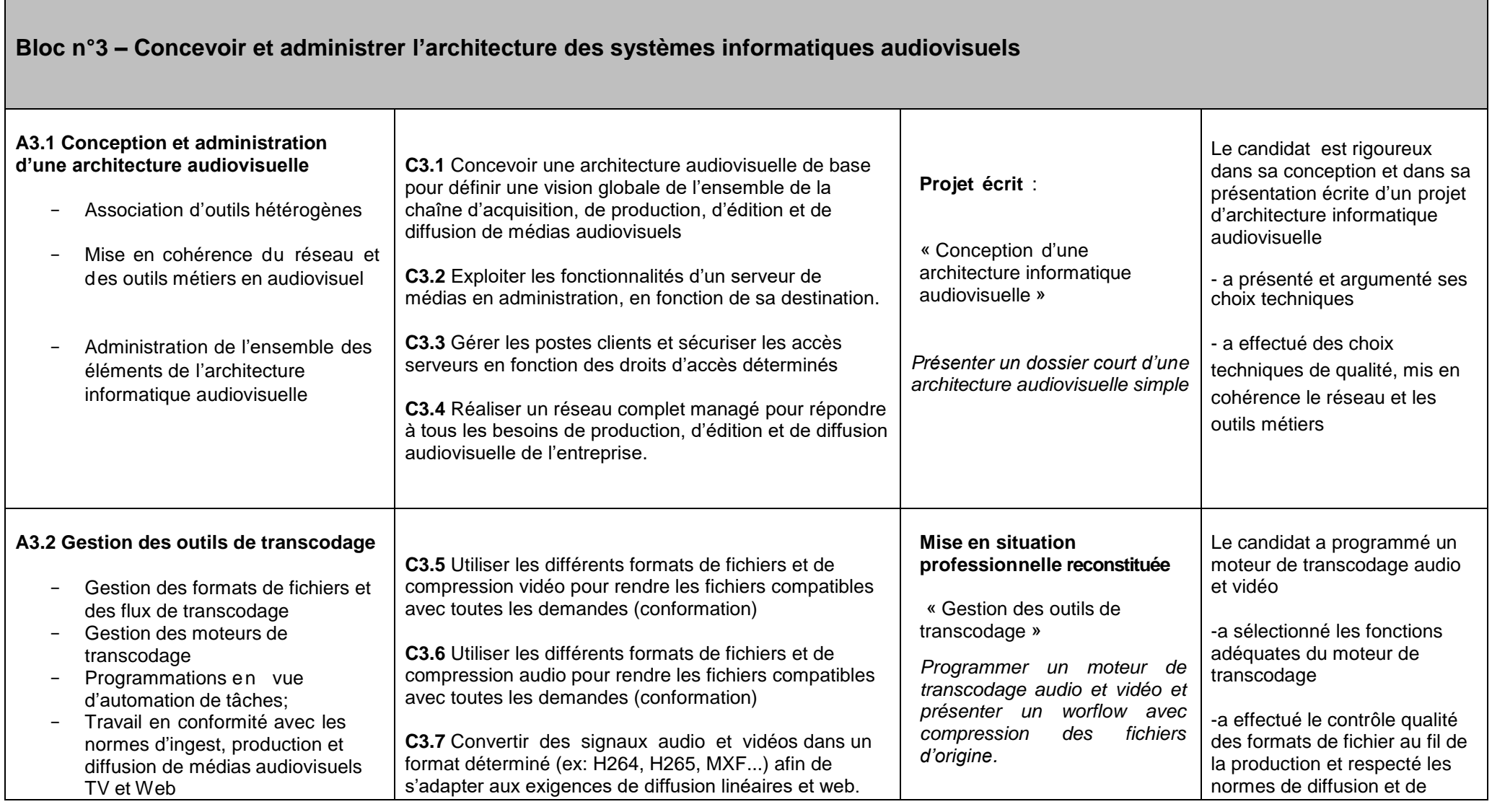

7

Technicien supérieur des systèmes informatiques audiovisuels, RNCP34656

INA Référentiel d'activités, de compétences et d'évaluation

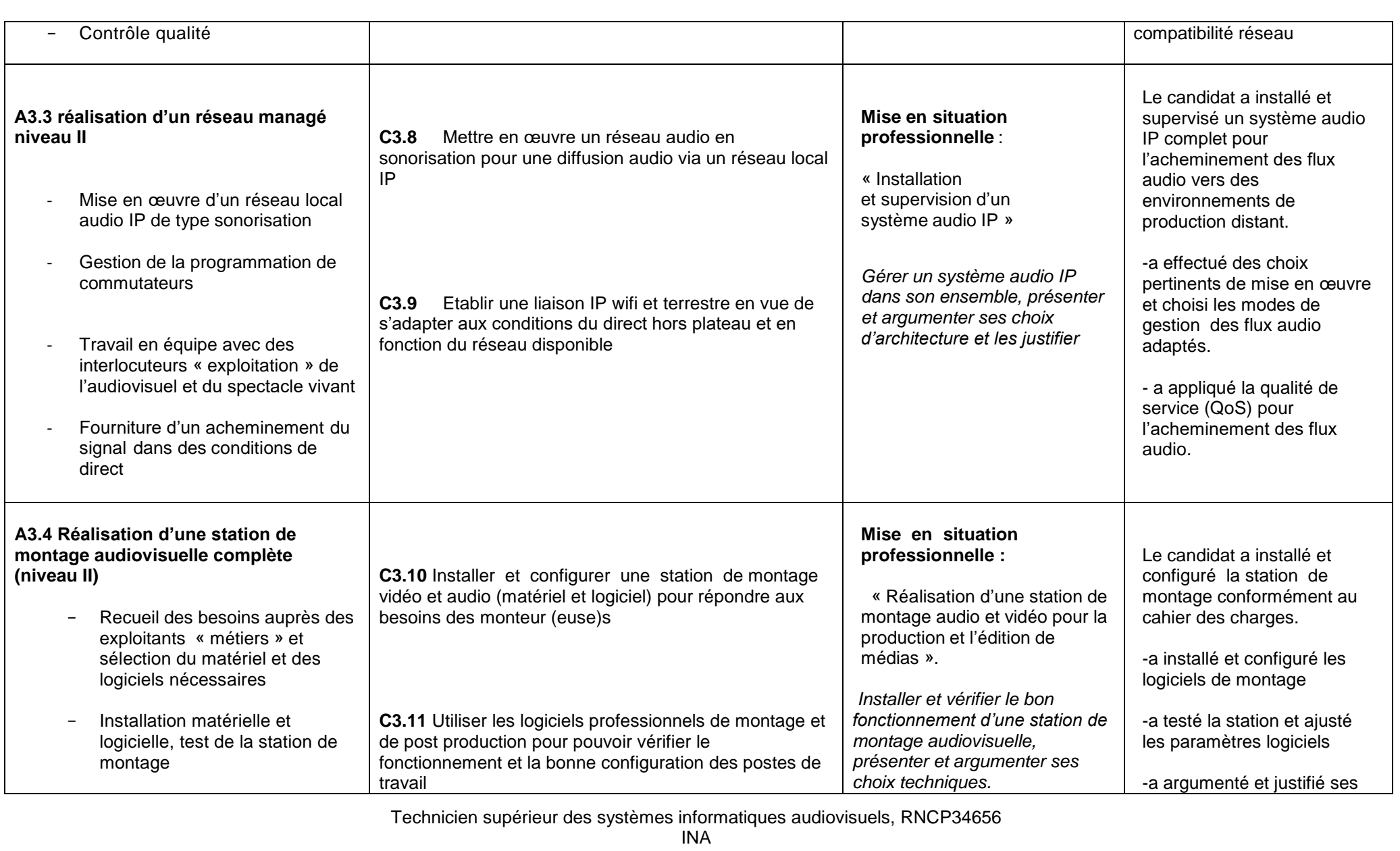

Référentiel d'activités, de compétences et d'évaluation

VF – 29/05/2020

8

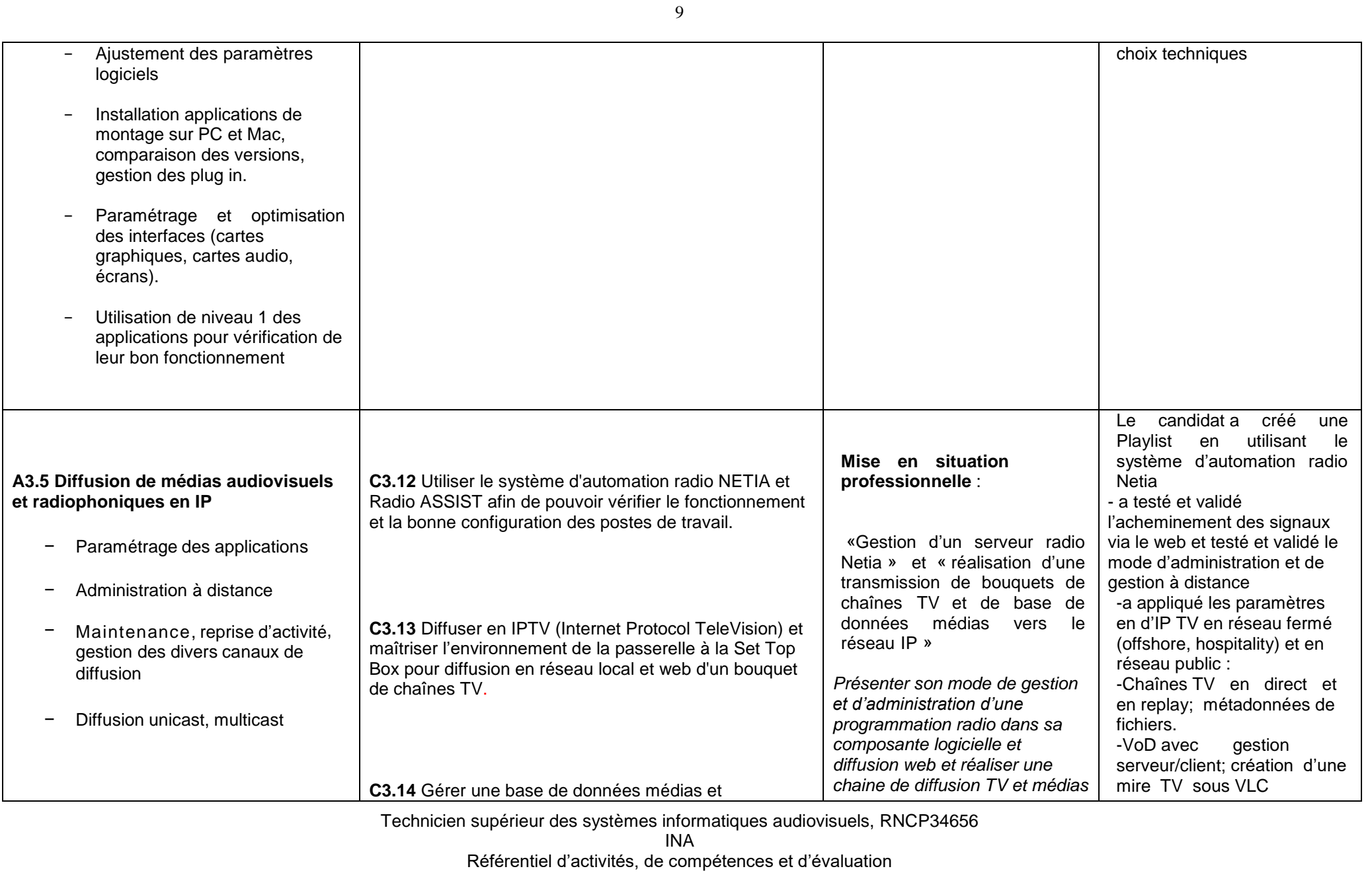

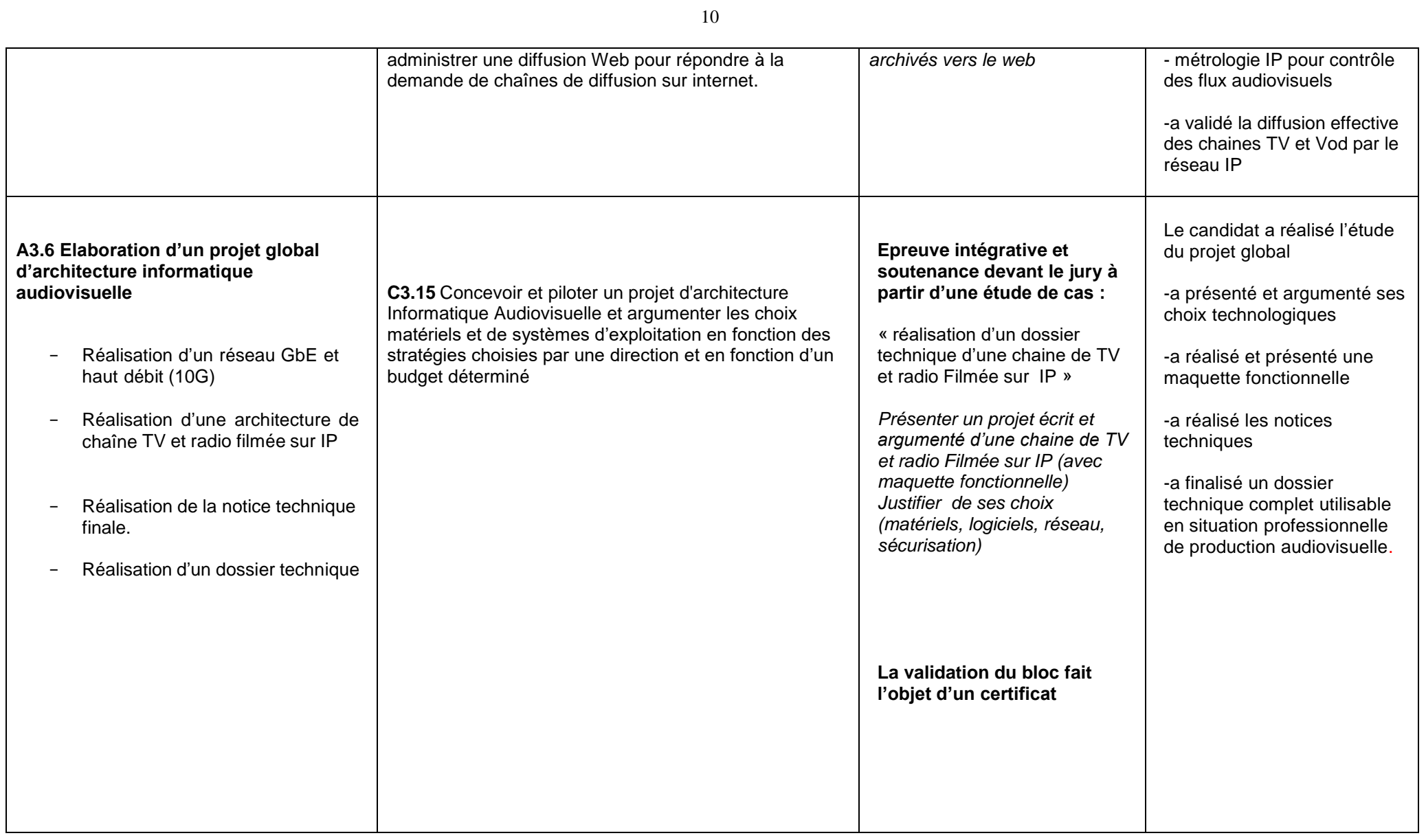

INA

Référentiel d'activités, de compétences et d'évaluation

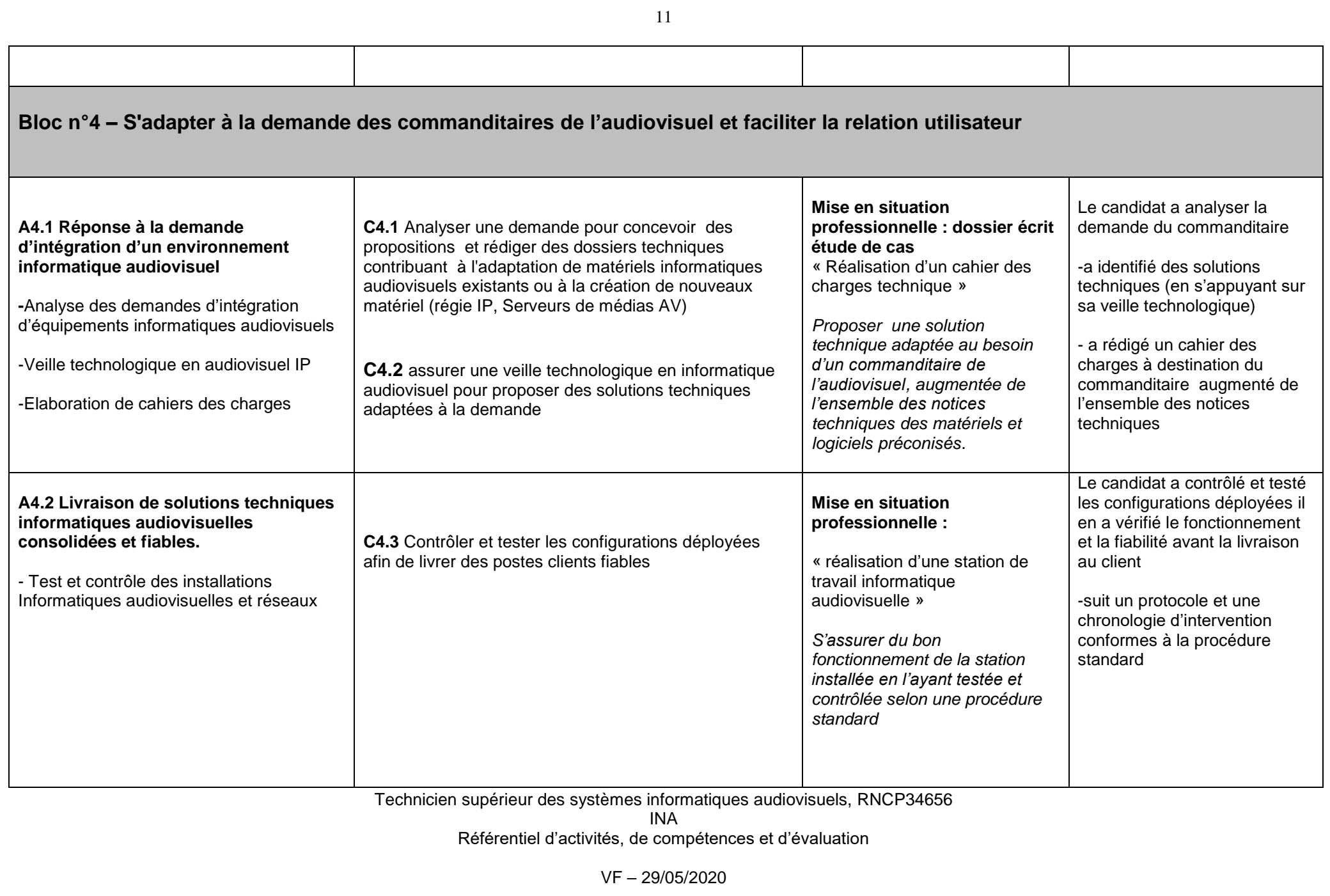

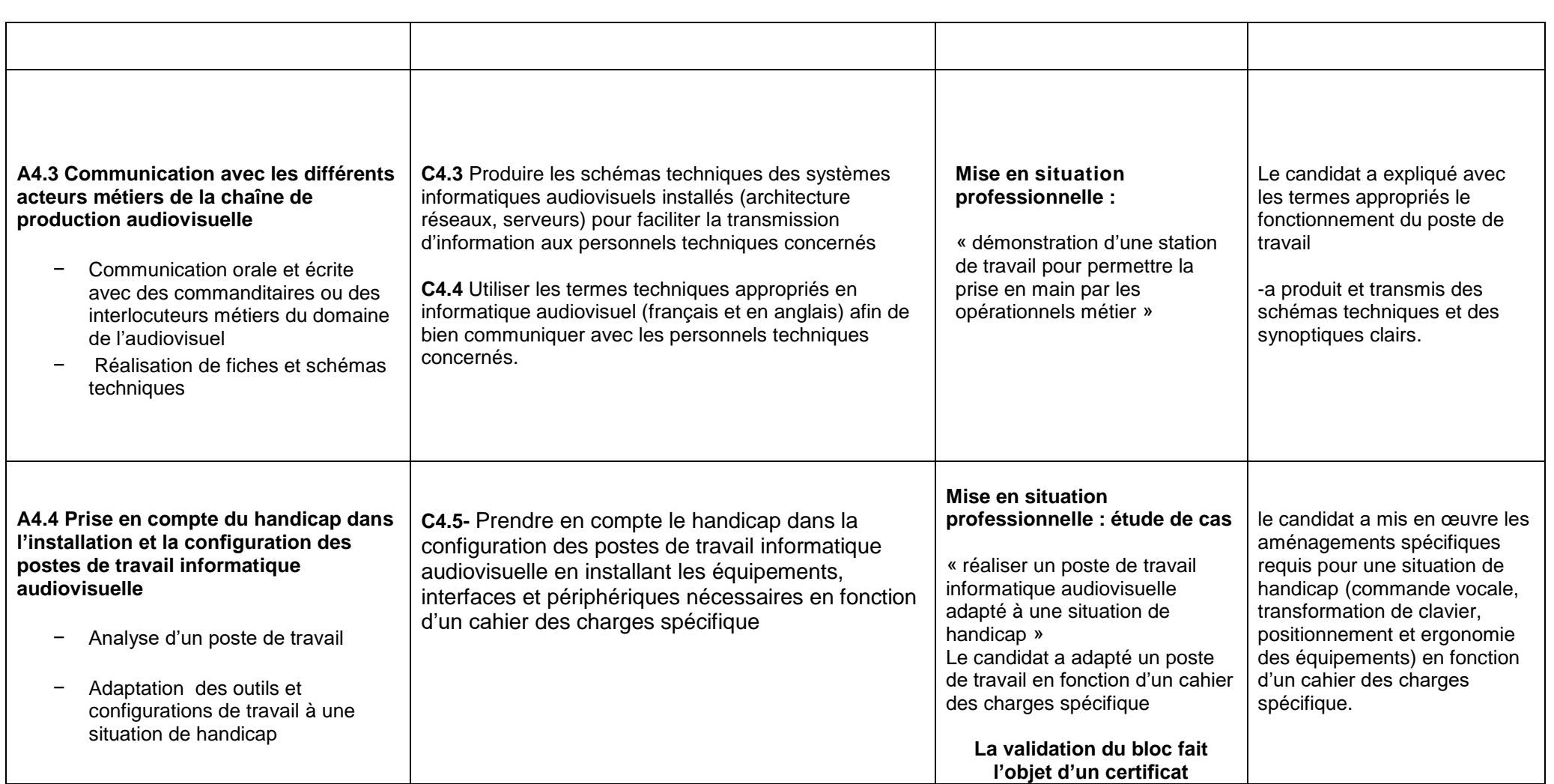

Référentiel d'activités, de compétences et d'évaluation